### 1) Download Corsano App with QR Code

For patient if you have received and invitation letter with QR Code

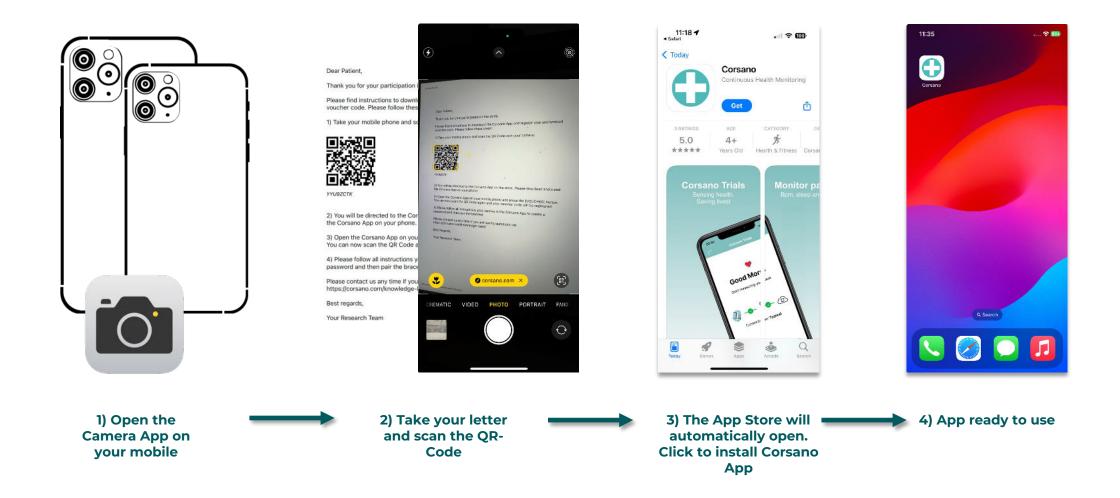

Corsano 🗘

## 2) Registration with QR Code

#### Corsano 🗘

For patient if you have received and invitation letter with QR Code

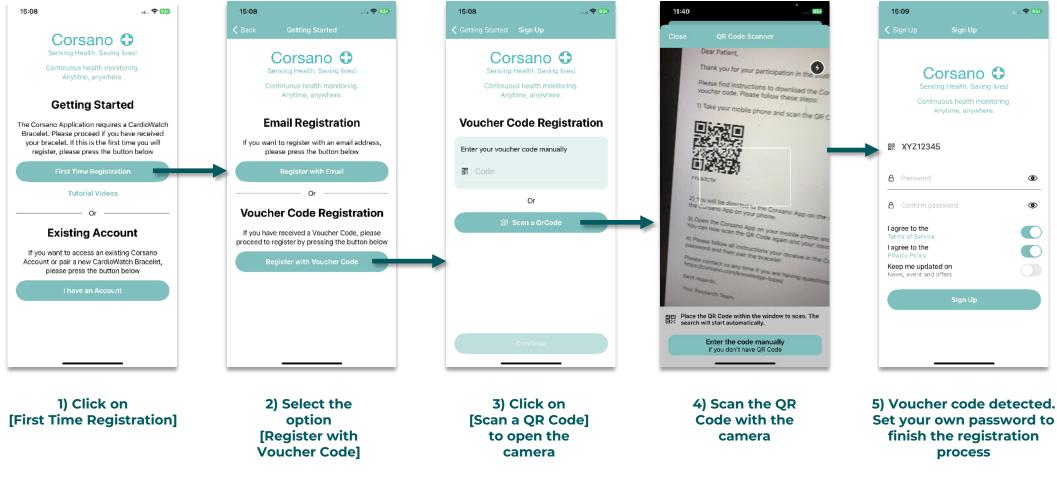

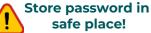

# 3) Access Existing Account

#### Corsano 🗘

For patient if you already have an account

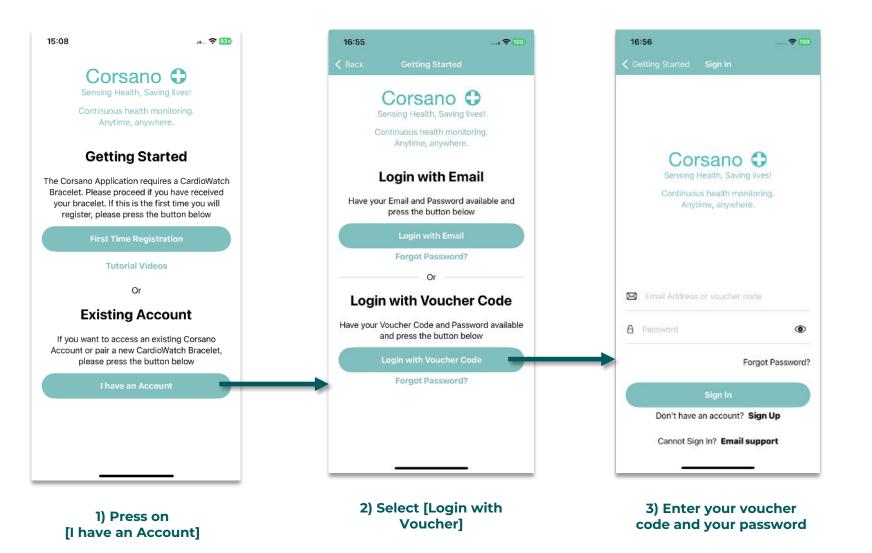